### **AutoCAD Crack Free For PC**

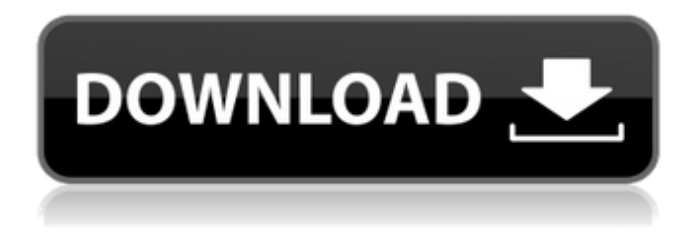

## **AutoCAD Crack + Activation Code [2022]**

Below is a list of AutoCAD Torrent Download tips and tricks for making your drawings easier to read, share, and reuse. Saving and Opening Files When you save a drawing, you don't just save the drawing file. You also save any data objects (layers, linetypes, linetype groups, styles, etc.) and dimension lines. AutoCAD Product Key saves files using the native files format for the operating system and computer you're using. A native file format is AutoCAD's way of storing information. For instance, if you're using a Windows PC, AutoCAD saves your files in the Windows' native format—file extensions are.dwg. AutoCAD saves files to different folders, depending on what you want to do. For example, if you're saving to a work folder on your hard drive, you save as an AutoCAD drawing file. You also save a drawing to the work folder of your main hard drive when you're moving a drawing from your laptop to your main desktop. To find out more about saving files and their location, click the following article number to view the article in the Applied Technologies section of the Application Help Index: 2255 To see which file format you're using, choose Application > Options > Save/Open Files. You can choose to save drawings in various native formats including AutoCAD Drawing (\*.dwg), or a variety of other native formats including AutoCAD DGN (\*.dgn), AutoCAD DWG (\*.dwg), and AutoCAD DXF (\*.dxf). (Check your version to see which formats are available.) If you don't want to use native formats, you can use AutoCAD's'save-as' feature to save a drawing in a file extension you define. You can use the Save As command (usually in the File menu) to save drawings to the following types of file formats: .dwg .dgn .dwg .dxf .x3d .fbx .x3d .wrl .obj .stl .uax .uix .iges .igs .agm .vif .fbw .csa .cdr .cgt

## **AutoCAD Crack + License Key [Win/Mac]**

AutoCAD Online is an online version of AutoCAD that allows users to view and work on AutoCAD

files on any supported web browser. AutoCAD is a registered trademark of Autodesk, Inc. Mobile platforms In 2010 Autodesk released AutoCAD LITE to the iOS platform. It was available in both a free and paid version. A version was also released for Android. With the release of AutoCAD 2012 for the iPad, AutoCAD LITE's functionality was rebranded as AutoCAD Anywhere. A similar version for Android was also released, which was later discontinued. The 2012 release also introduced BIM 360 Design, which can be used to view a building design in AutoCAD. BIM 360 Design for AutoCAD can be downloaded to a mobile device and can be used to view drawings in 2D, 3D, or both. In 2015, Autodesk released AutoCAD 2012 mobile apps for both iOS and Android devices. The apps are a full-featured version of AutoCAD that allows AutoCAD users to view and edit drawings on their mobile devices. The apps are based on the recently released AutoCAD mobile version, AutoCAD Anywhere. In June 2017, Autodesk announced AutoCAD 360 Design, a cloud-based web app for managing building designs. This mobile app can be used to view and edit plans on both Android and iOS devices. Web platforms AutoCAD's web-based application, AutoCAD 360 Design, was released in 2015. It can be used on any internet-connected device and can display and edit AutoCAD files that have been exported from AutoCAD. This app was specifically developed for mobile devices, such as tablets and smartphones. It can be accessed in two different ways. One can either download the web app onto their mobile device, or use their device's browser to access the app. This application also includes a 3D view. In 2015, Autodesk announced AutoCAD 360 Design 2.0, a web app for AutoCAD that allows users to view, share and edit BIM 360 designs. The web app can be accessed on any internet-connected device and supports a variety of file formats. In November 2016, Autodesk announced AutoCAD 360 Design for Autodesk Cloud, a cloud-based web app that can be used to view and edit AutoCAD files. The web app allows users ca3bfb1094

## **AutoCAD Download**

Right click on the cad file and click "Open with" -> Autocad in order to set the parameters for the keygen. Then insert the keygen file. When the keygen is used the first time, it will ask you to input a username and a password, you can use the default ones or you can change them. Then click next until the "Use the active" button is blue. I did not install the plugin on my own computer to show you how it looks. Then click Finish and the program should start to generate a keygen. You can open Autocad and check if your new keygen is used. How to use the crack The keygen opens the files by default. You do not need to open them. You can only use the keygen if you have an active license for the program. Once the keygen is used the first time, you will get asked if you want to use the active keygen or to use a new keygen. If you wish to create a new keygen choose the second option (the first time only). If you wish to use the active keygen, choose the first option. Then open the files with Autocad and click on "Install" to activate the license. You can find more information on how to create your own keygen on Autodesk's website. Gymnastics at the 1932 Summer Olympics – Men's team all-around The men's team all-around was a gymnastics event contested as part of the Gymnastics at the 1932 Summer Olympics programme. It was the second appearance of the event, which had been introduced in the 1920 Games. Medalists Results The final score for the individual all-around competitions was summed in the first three scores. The best three scores for the four teams and the best four scores for the six individual all-around events were added together and divided by six to determine the final team and individual all-around scores. The top ten teams in the individual all-around, and the top eight teams in the individual allaround as well as the team for each of the four gymnastic disciplines, were declared as the Olympic finalists. The eight finalists advanced to the final round, the individual all-around. First round Final References Sources Team all-aroundc

#### **What's New in the?**

Markup Assist is the easiest way to incorporate feedback into your drawings. View, edit and send it as an electronic or image-based review in the online markup assistant. Add annotations to your drawings: Draw annotations, text, arrows, and other annotations at any time. Add multiple annotations or mark multiple objects at the same time. The pen tool is available at any time, even if you're using commands. Change existing annotations: Edit existing annotations, even if you're using commands. The annotation pen tool provides the ability to change all aspects of the annotation, including colors, size, and anchor. Change object properties: Change the properties of the existing objects you're annotating. For example, change the color, size, and anchor of text and graphics, as well as their location, rotation, and view angle. Change styles for the entire drawing or on an object-by-object basis: Change the appearance of the entire drawing or just a specific part of the drawing. For example, set the angle of an existing arrow. View and share custom annotations: Save custom annotations as PDFs, images or BMPs. Share annotations easily with others. Use the "Share" button to quickly email or share the drawings and annotations. Make annotations and all other changes in the online annotation editor: It's easy to make and share changes to your drawing online. Draw directly into the annotation editor and use editing tools to make changes to your

annotations or drawings. Export or share your annotations directly from the editor. Extend your annotations: Add or modify multiple parts of an annotation. Use the extension pen tool to make a new extension. Use the pen tool to create an arrow, line, or other text, graphics or image. Add effects to your text and graphics: Add various special effects to text or graphics. Change the color of text or graphics. Use the effect pen tool to create gradients, shadows, and other effects. Work with multiple AutoCAD files simultaneously: Save multiple drawing files, even if they have different layout options or layers. Use the new split screen feature to work on multiple files at once. Use the new editor to make changes to multiple files at once, including changes to annotations. Split screen lets you see multiple files simultaneously Work on multiple files simultaneously:

# **System Requirements:**

Pentium 75 or higher Intel HD Graphics 630 (Core i5 7100, 7200, 8300, 8400 or 9300) Windows 10 or higher 1GB RAM 1.8GHz Processor Speed or Faster How to Crack: Download a trial version of Avira AntiVir Free Run the.exe file to install the application Run the Crack file and follow instructions to generate a Crack Click on.exe file to Start the software Click on Activate option Click on the

Related links:

<https://pur-essen.info/2022/07/23/autocad-2021-24-0-crack-latest-2022/> <https://www.wcdefa.org/advert/autocad-23-1-crack-with-registration-code-free-download-2022/> <https://levitra-gg.com/?p=31622> <https://livesextransvestite.com/autocad-free-download-pc-windows-latest-2022/> <http://pussyhub.net/autocad-crack-with-full-keygen-download-updated-2022/> <https://jobdahanday.com/autocad-2021-24-0-crack-for-windows-2/> https://groottravel.com/ $\Box$  $\Box$ /autocad-crack-patch-with-serial-key-x64-2022-new/ <https://medialabs.asia/wp-content/uploads/2022/07/heafair.pdf> <http://egyptiannews.net/?p=4773> <http://newsseva.in?p=26649> <https://juliewedding.com/autocad-20-1-keygen-for-lifetime-pc-windows-updated-2022/> <https://restoringvenus.com/wp-content/uploads/2022/07/glorokii.pdf> <https://theamazingescape.com/autocad-2019-23-0-crack-mac-win-latest-2022/> <https://myblogtime.com/wp-content/uploads/2022/07/beygvann.pdf> <http://cloudconsultingcompanies.com/wp-content/uploads/2022/07/AutoCAD-4.pdf> <https://www.juniperhillpta.uk/wp-content/uploads/2022/07/chesnigi.pdf> <https://lear.orangeslash.com/advert/autocad-crack-free-registration-code-free-for-pc-latest-2022/> <http://covid19asap.com/?p=21792> <https://sanantoniowritersguild.org/autocad-crack-product-key-free/> <http://barrillos.org/2022/07/23/autocad-21-0-crack-3264bit-updated/>